## 1. SOFTWARE LC:

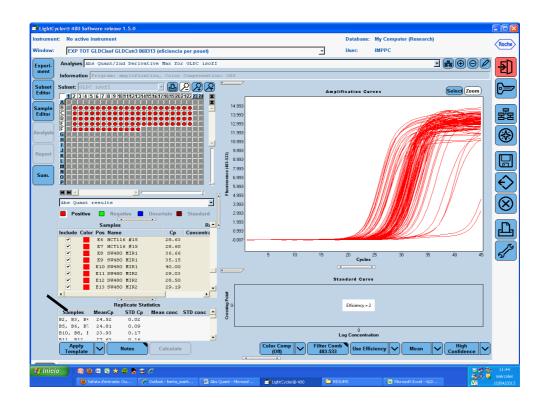

2. Analysis->Abs Quant/2nd Derivative Max. Click at amplification curves ->export chart.

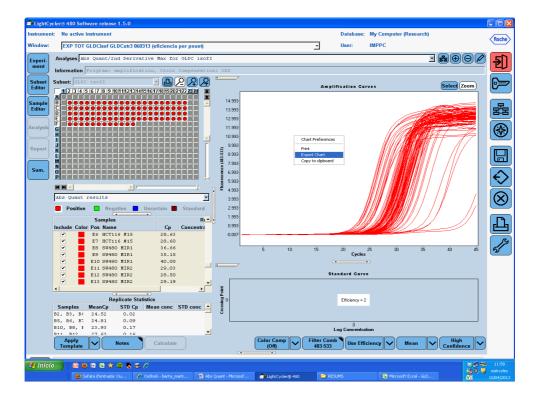

| 🍠 LightCy        |                                                            |                                 |                    |                    |                   |                 |                       |                                                                   |                   |
|------------------|------------------------------------------------------------|---------------------------------|--------------------|--------------------|-------------------|-----------------|-----------------------|-------------------------------------------------------------------|-------------------|
| Instrument       | t: No active instrument                                    |                                 |                    |                    | Data              | base: My Con    | nputer (Research)     |                                                                   | Roche             |
| Window:          | EXP TOT GLDCisof GLDCutr3 060                              | 313 (eficiencia per pouet)      |                    |                    | • User            | IMPPC           |                       |                                                                   | nocile            |
| Experi-          | Analyses Abs Quant/2nd Deriva                              | tive Max for GLDC isof?         | c                  |                    |                   |                 | 1                     | - 500                                                             | -<br>F            |
| ment             | Information Program: amplifica                             | tion. Color Compensatio         | on: Off            |                    |                   |                 |                       |                                                                   | ED                |
|                  |                                                            |                                 |                    |                    |                   |                 |                       |                                                                   |                   |
| Subset<br>Editor | Subset: GLDC isofI                                         | <u>유유오면</u> -                   |                    |                    | Amplificatio      | n Curves        |                       | Select Zoom                                                       |                   |
| $\ge$            | 1 2 3 4 5 6 7 8 9 10 11 12 13 14<br>A                      | 15 16 17 18 19 20 21 22 23 24 ¥ |                    |                    |                   |                 |                       |                                                                   |                   |
| Sample<br>Editor | B                                                          |                                 | 14.993             |                    |                   |                 |                       |                                                                   |                   |
|                  |                                                            |                                 | 13.993             |                    |                   |                 |                       |                                                                   |                   |
| Analysis         |                                                            |                                 | 12.993             |                    |                   |                 | JAN                   |                                                                   |                   |
| Analysis         | G                                                          | Export chart                    |                    |                    |                   |                 |                       |                                                                   |                   |
|                  |                                                            | Picture Data                    |                    |                    |                   |                 |                       |                                                                   | _                 |
| Report           |                                                            | Series:                         |                    |                    | Include:          | to doub         |                       |                                                                   |                   |
|                  |                                                            | (all)                           |                    |                    | ▼ Poin            |                 |                       |                                                                   |                   |
| Sum.             | N                                                          | Eormat:                         |                    |                    | I Hea             | der             |                       |                                                                   |                   |
|                  |                                                            |                                 |                    |                    |                   |                 |                       |                                                                   |                   |
|                  |                                                            |                                 |                    |                    | Delimiter:<br>Tab |                 |                       |                                                                   |                   |
|                  | Abs Quant results                                          | C HTML Table                    |                    |                    |                   | Quotes:         |                       |                                                                   | $ \infty $        |
|                  | Positive Negative                                          | u                               |                    |                    | T BAC             | guores.         |                       |                                                                   | C                 |
|                  | Samples                                                    |                                 |                    |                    |                   |                 |                       |                                                                   |                   |
|                  | Include Color Pos Name                                     |                                 |                    |                    |                   |                 |                       |                                                                   | ייידי             |
|                  | E6 HCT116 #15                                              |                                 |                    |                    |                   |                 |                       |                                                                   |                   |
|                  | <ul> <li>E7 HCT116 #15</li> <li>E8 SW480 MIR1</li> </ul>   |                                 |                    |                    |                   |                 | 30 35                 | 40 45                                                             | 1                 |
|                  | E9 SW480 MIR1                                              | Filename:                       |                    |                    |                   |                 | 30 35                 | 40 45                                                             | মি                |
|                  | <ul> <li>E10 SW480 MIR1</li> <li>E11 SW480 MIR2</li> </ul> |                                 |                    |                    | Export            | Cancel          |                       |                                                                   |                   |
|                  | <ul> <li>E11 SV480 MIR2</li> <li>E12 SV480 MIR2</li> </ul> | 28.50                           |                    |                    | Export            | Cancer          |                       |                                                                   |                   |
|                  | E13 SW480 MIR2                                             | 29.19 🗸                         |                    |                    |                   |                 |                       |                                                                   |                   |
|                  | •                                                          |                                 | Crossing Point     |                    |                   |                 |                       |                                                                   |                   |
|                  | Replicate Sta                                              |                                 |                    | Efficiency = 2     |                   |                 |                       |                                                                   |                   |
|                  | Samples MeanCp STD Cp                                      | Mean conc STD conc 🔺            |                    |                    |                   |                 |                       |                                                                   |                   |
|                  | B2, B3, B4 24.52 0.02<br>B5, B6, B5 24.81 0.09             |                                 | Ŭ L                |                    |                   |                 |                       |                                                                   |                   |
|                  | B10, B8, I 23.93 0.17                                      |                                 |                    |                    | Log Con           | 0<br>centration |                       |                                                                   |                   |
|                  | Annhy 27 63 0 16                                           | <u> </u>                        |                    | Color Comp         | Itaa Camb 🔊 🤇     |                 |                       | High                                                              |                   |
|                  | Apply<br>Template Notes                                    | Calculate                       |                    |                    | 483-533 U         | se Efficiency   | Mean `                | Confidence                                                        |                   |
|                  |                                                            |                                 |                    | •                  |                   |                 |                       |                                                                   | _                 |
| 🦺 Inicio         |                                                            |                                 |                    |                    |                   |                 |                       | <br>、<br>、<br>、<br>、<br>、<br>、<br>、<br>、<br>、<br>、<br>、<br>、<br>、 | 11:59<br>miércole |
|                  | 🥹 Safata d'entrada: Ou 🌾                                   | Outlook - berta_marti 🛛 🗐 Ab    | s Quant - Microsof | 🗇 LightCycler@ 480 | C RESUMS          | (8)             | Microsoft Excel - GLD |                                                                   | 10/04/20          |

3. Data -> XML. Include (3 clicks). select -> export